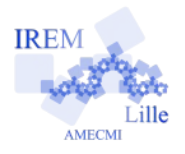

On va programmer une fonction qui dit si une année est bissextile ou pas.

## **Avec quoi écrire l'algorithme**

Dans l'éditeur **<http://emmanuel.ostenne.free.fr/mepirem/algo/>** (en haut à droite, effacer l'exemple proposé)

## **Écrire l'algorithme**

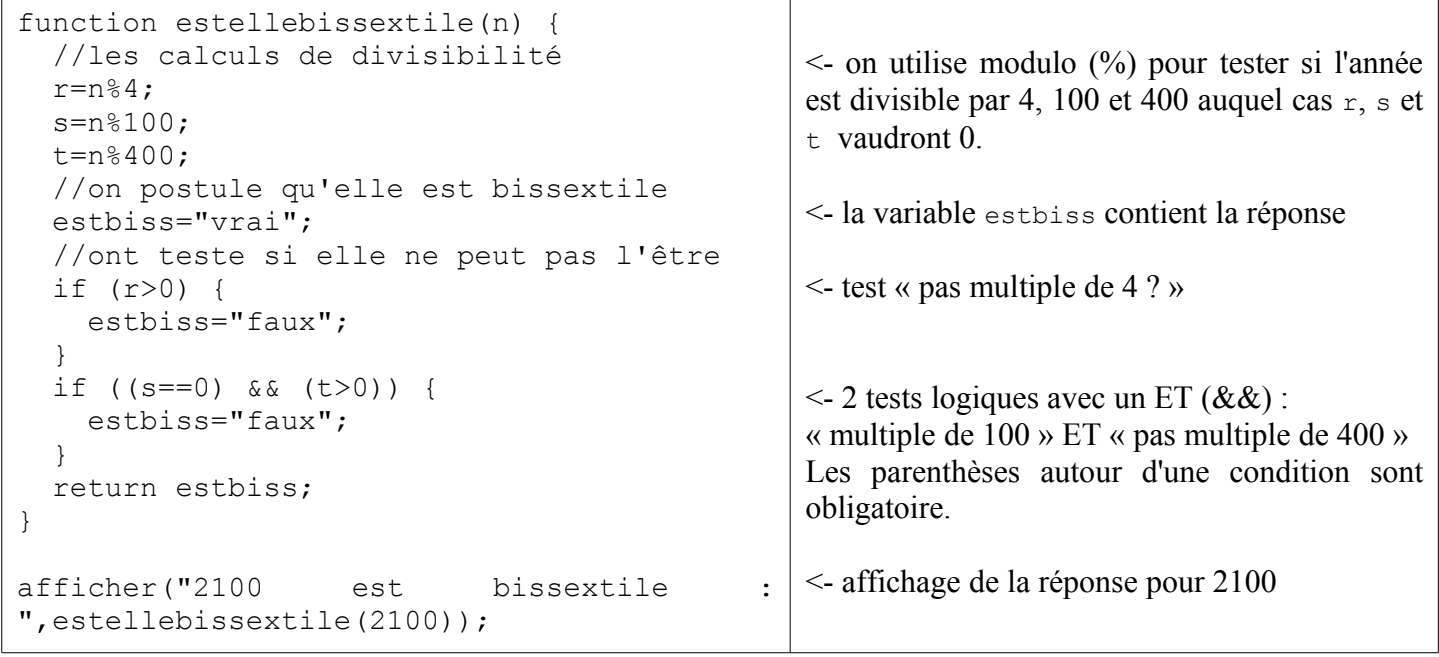

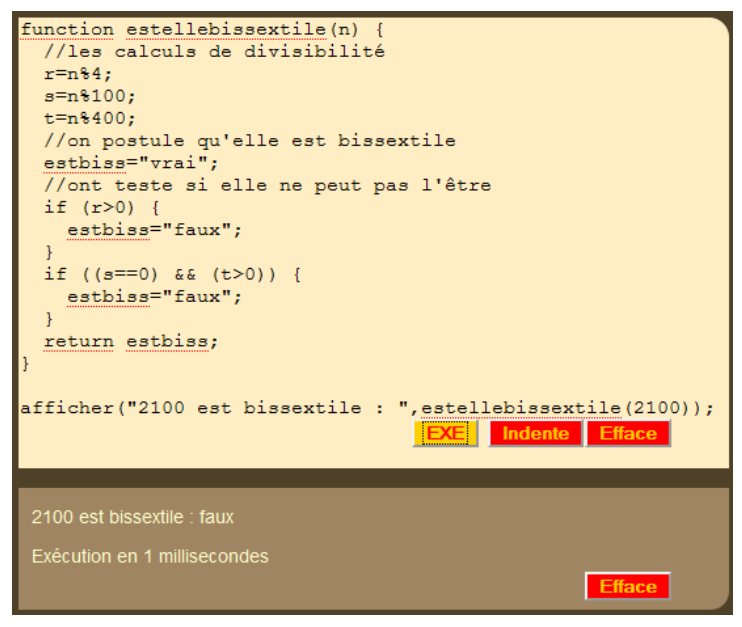

## **Copie d'écran Alternative de l'algorithme**

La variable estbiss est une chaîne.

Ce pourrait être un booléen, type ne valant que vrai ou faux, en anglais true ou false, et utilisé en réponse à une condition.

```
 estbiss=true;
 //ont teste si elle ne peut pas l'être
 if (r>0) {
   estbiss=false;
 }
if ((s==0) \& (t>0)) {
   estbiss=false;
 }
```
La fonction estellebissextile deviendrait alors une fonction conditionnelle en elle-même : on pourrait l'utiliser dans un test sans préciser la condition sur sa valeur.

```
Par exemple :
if (estellebissextile(2100)) {
    ...
}
```